**◊ Vous êtes allocataire Caf** 

En fonction de votre quotient familial, vous pourrez bénéficier d'un tarif plus avantageux

à la restauration scolaire.

Cette année vous ne recevrez plus automatiquement d'attestation de restauration scolaire 2022-2023.

**Si vous êtes allocataire CAF : en aucun cas, vous ne devez utiliser le système de calculatrice** réservé aux familles non allocataires Caf en page 2.

**Vous devez récupérer l'attestation de paiement** (et non l'attestation de quotient familial) mentionnant votre quotient familial, la date de naissance **ET** les noms/prénoms de votre enfant.

Cette attestation de paiement doit être datée de mai ou juin 2022, vous devrez vérifier que le nom de votre enfant apparaît dans le document. Vous renommez le document NOM-futur niveau-CAF.pdf (par exemple DESPIERRES-2-CAF.pdf pour une entrée en seconde) et l'envoyez à :

**[inscription.lyceebroglie@ac-versailles.fr](mailto:inscription.lyceebroglie@ac-versailles.fr)**

**Nº ALLOCATAIR** 

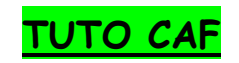

-Aller sur le site<https://www.caf.fr/>

- -Aller dans la rubrique « Mon compte ».
- -Renseigner son numéro de sécurité sociale puis son mot de passe.
- -Aller dans la rubrique Mes attestations :

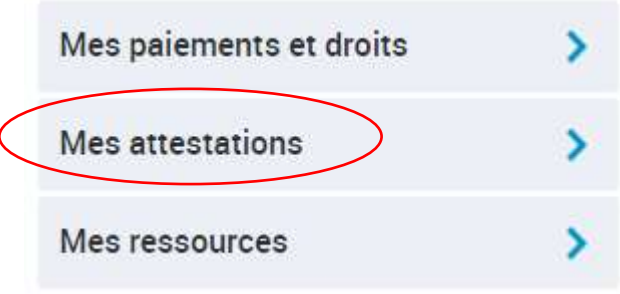

Puis vous demandez une attestation de Paiement pour le mois le plus récent (pas l'attestation de quotient familial) :

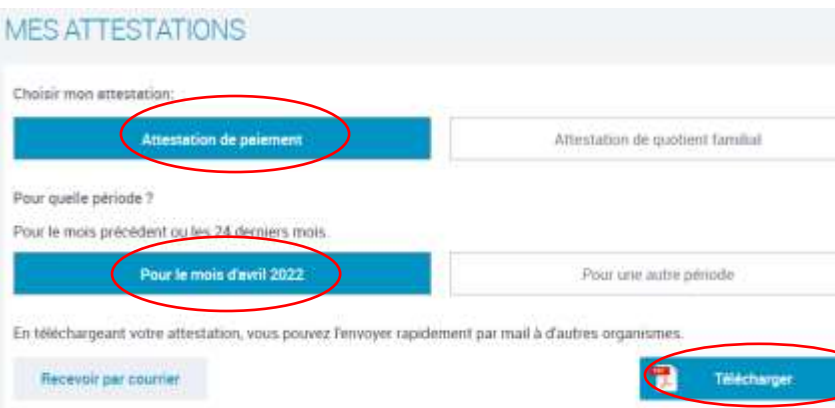

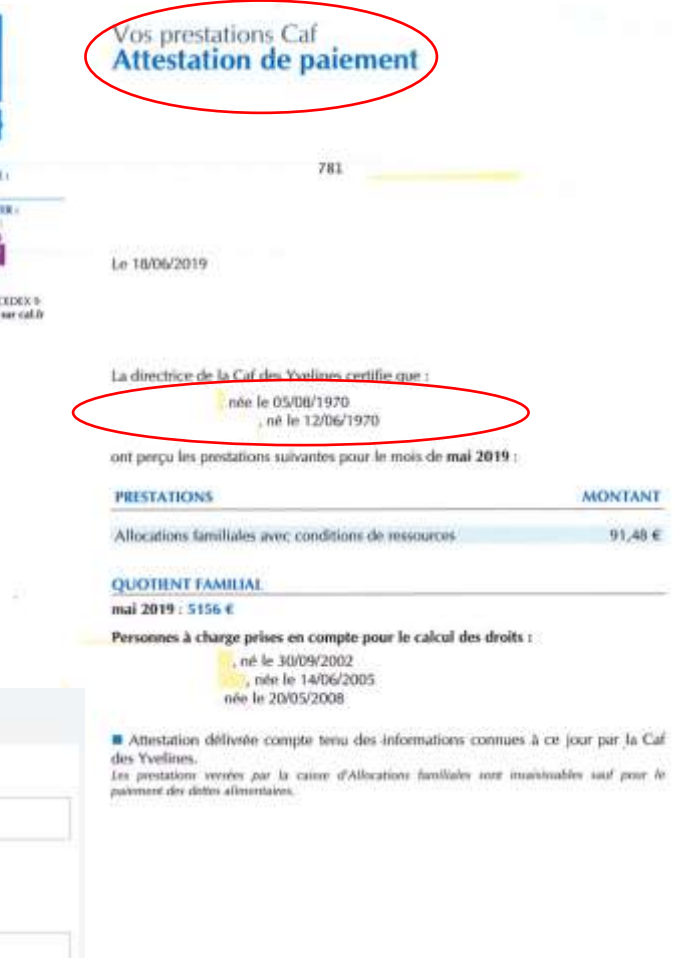

# **◊ Vous n'êtes pas allocataire Caf :**

Une calculatrice est accessible sur le site de la Région Île-de-France, elle vous permet de calculer votre quotient familial et d'éditer l'attestation de quotient familial pour la restauration scolaire : https:/[/www.iledefrance.fr/equitables](http://www.iledefrance.fr/equitables)

Cette attestation doit être envoyée au lycée avec les pièces justificatives obligatoires suivantes : - Photocopie de l'intégralité du/des dernier(s) avis d'imposition de l'ensemble du foyer (2021 sur les revenus 2020)

- Photocopie de l'intégralité du livret de famille.

Vous vérifiez que le nom de votre enfant apparaît dans le document. Vous renommez le document NOM-futur niveau-CALCULETTE.pdf (par exemple MARTIN-2-CALCULETTE.pdf pour une entrée en seconde) et l'envoyez à :

### **inscription.lyceebroglie@ac-versailles.fr**

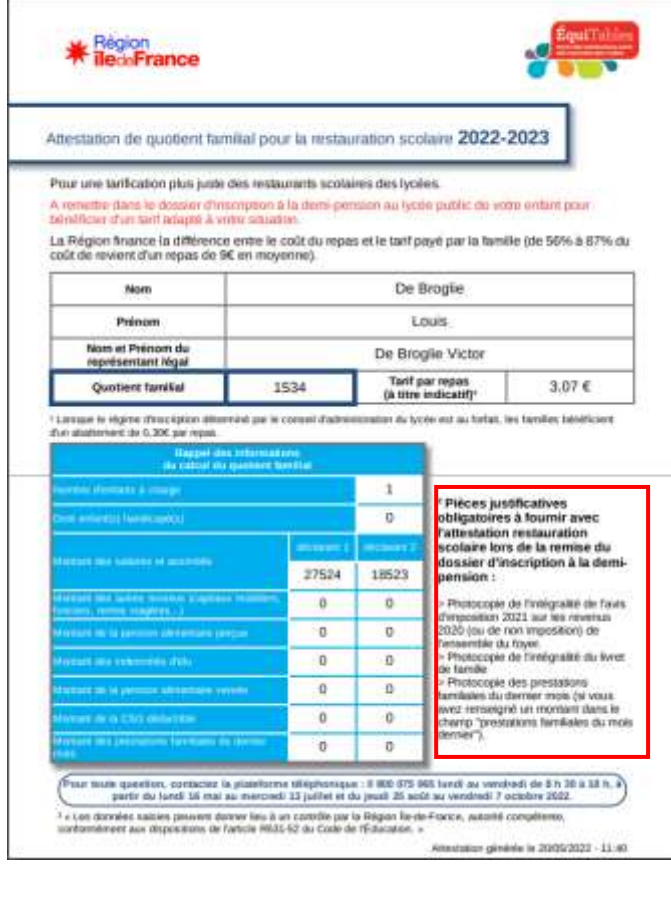

# **Comment remplir la calculette avec l'avis d'imposition**

#### AVIS D'IMPÔT 2018

#### Impôt sur les revenus de l'année 2017

ENGINES MAINING ENGINES PERSONNES PICE

INFORMATIONS CONCERNANT LE PRÉLÈVEMENT À LA SOURCE EN 2019 INFORMATIONS CONCERNANT LE PRELEVEMENT A LA SOURCE EN 2019<br>À partir de janvier 2019, votre organisme collecteur (employeur, caisse de retraite, Pôle emploi...) procédera directement à la<br>studie de l'impôt chaque mois. Cett

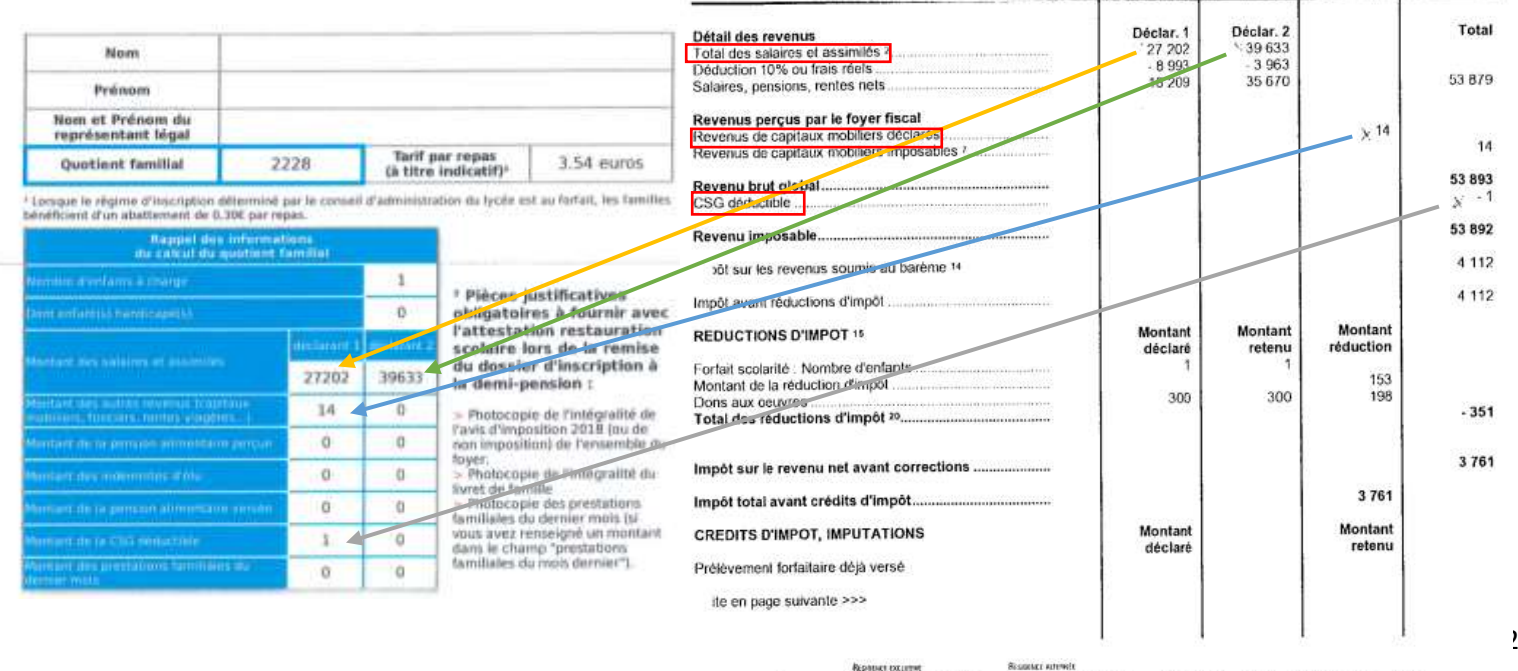

ENTANTS MINERES DONO ENTANTI

ENTRATS MAGNES DONT EMANTS